## SAP ABAP table BAPI ATT C {Attachments (GetDetail)}

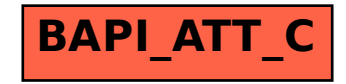